University of Larbi Ben Mhidi Oum El Bouaghi Faculty of Exact Sciences and Life and Natural Sciences Department of Mathematics and Computer Science

Study stream : Computer Science Level: 2nd Year Bachelor's Degree Module: Information Systems Instructor: Dr. Bouneb M.

Practical work N°01

Objectives :

 $\mathbb{F}$  Understand what is an entity

☞ Understand what is an association

**EF** Understand cardinalities

#### ☞ Understand the CDM (Conceptual Data Model) schema.

Exercise  $N^{\circ}l$ :

Let the following conceptual data model be:

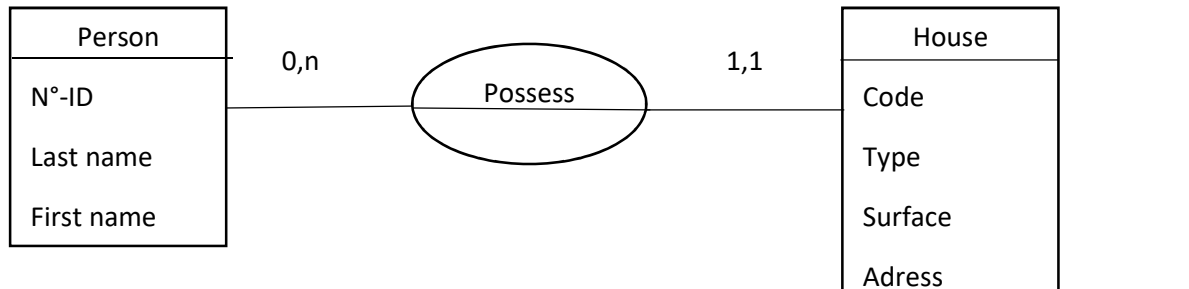

### Questions :

- 1. List the entities in this conceptual data model (CDM).
- 2. List the associations in this CDM.
- 3. What are the properties of a person?
- 4. What are the properties of a house?
- 5. What are the properties of "Possess»?
- 6. How many house can a person own?
- 7. How many owners can a house have?

#### Exercise  $N^{\circ}2$ :

Let the following conceptual data model be:

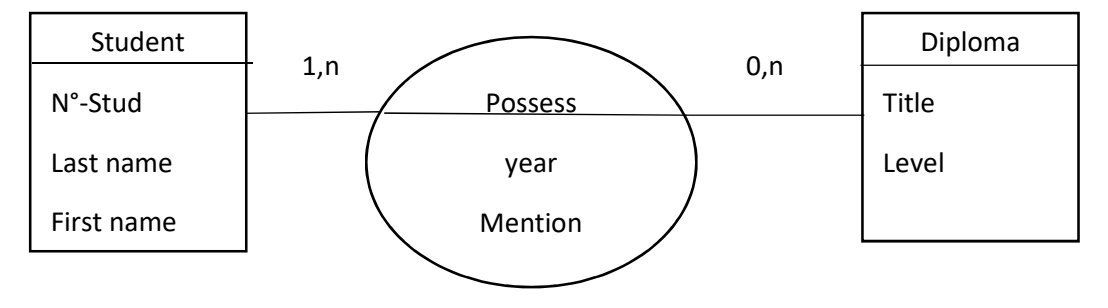

## Questions :

- 1. List the entities in this CDM.
- 2. List the associations in this CDM.
- 3. What are the properties of a student?
- 4. What are the properties of a diploma?
- 5. What are the properties of "Possess"?
- 6. How many diploma can a student own?
- 7. How many students can owned a diploma?

## Exercise N°3 :

Let the following conceptual data model be:

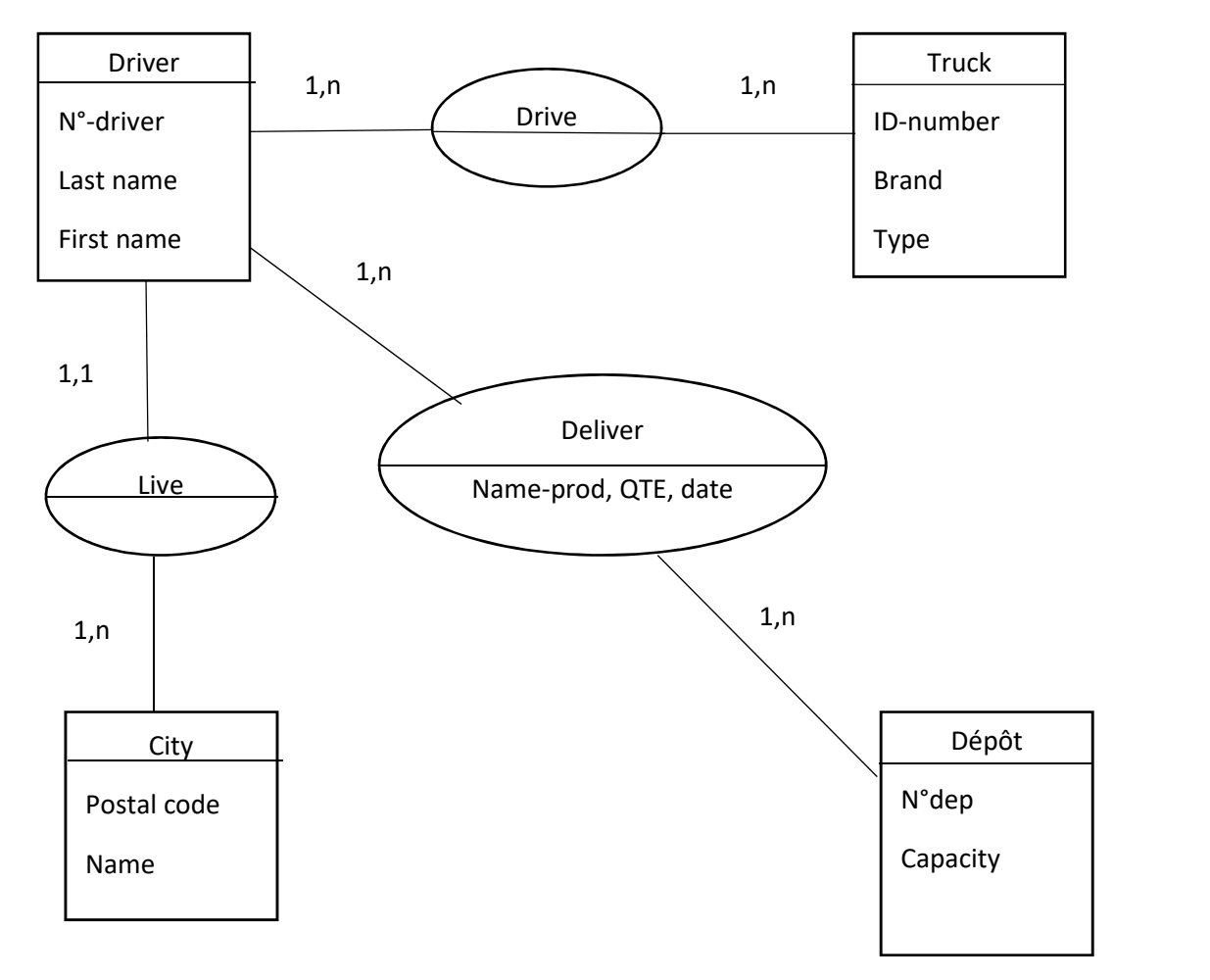

# Questions :

- 1. List the entities in this CDM.
- 2. List the associations in this CDM.
- 3. Which associations have no own properties?
- 4. Which associations have their own properties?
- 5. Express the cardinalities of this CDM textually.